## **Download Brush Smudge Photoshop \_\_TOP\_\_**

After installing Adobe Photoshop and then cracking it, you will now see a message stating that the software has been unlocked. Simply restart the software to make sure that the crack will be activated. This process typically takes about 5 to 10 minutes. Once the software is successfully activated, you can use it as you normally would. You can also use this method to upgrade your software. Simply copy the crack file back to the folder where it was downloaded, and then run the patch file to upgrade to a newer version of Adobe Photoshop.

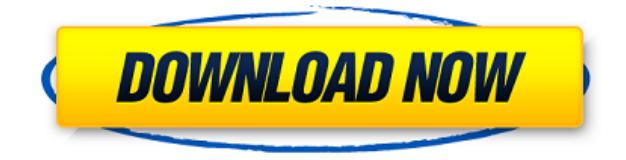

Adobe Photoshop has been a staple of photo editing for decades. Today, it still revolutionizes photography and graphic design. Apple has done a good job of fixing the quirks that have plagued the app for years, and they have also added new features to Photoshop in the latest release. They think about the power and use that power to create power. With this in mind, I feel that Mac users who routinely use the Adobe suite of programs will want to make a switch to the all-new Photoshop for iPad Pro. Adobe Photoshop CC 2015 is the latest version of the renowned professional image processing system. As the world's best-selling Photoshop software over the past decade, it's no surprise that it makes smart enhancements to its myriad of features. Adobe Photoshop is one of the best photo editing programs for professional photographers and designers. Both beginners and advanced photographers can use Photoshop to enhance, manipulate, and create their own digital photos. Literally anyone can use it! From wireframes to illustrations to website designs, Adobe Illustrator can be used for almost anything illustration or illustration-related. Published in its own app and bundled in some other photography software, it's easy to overlook. It can also be used for any type of photo editing besides just photo editing. It's a tool you'll be using for years. A ruler provides the exact number of pixels from your current view. You can use the ruler to select, or any other part of your image, to get your image back when composing. If you prefer natural-looking results, this tool will help.

## **Download Photoshop 2021 (version 22)Free Registration Code 2022**

With the method of choice on a layer, you can drag it to another position. The hand tool that appears will help you position the outline of that shape to where you need it, depending on the shape. You can also resize the selected shape. In the Layers panel, click the eye icon in the upper right corner and

select the layer you desire to show or hide. You can also use Layer > New > Layer. You can also apply changes to any specific layer, just choose from the Layer Options dialog box specific to the layer. Note: If you applied an Adjustment Layer, it can't be deleted. That's because an Adjustment Layer is actually a whole different sort of layer. Click the Layer menu and choose New Layer. Choose the type of layer you'd like and then press Enter. For instance, if you want to create a selection box, choose Selection > Selection. You can then drag the cursor over the document and the toolbar shows up, offering the same tools (all checked by default) that you have on the Selection tool. For example, you can make the selection with the Area, Lasso, or Magnetic Lasso tool. Then, press Enter to create the selection and add it to the list of active layers. This feature is brand new to Photoshop. It can easily be added to any new document you are creating in Photoshop. This greatly simplifies the workflow when you are creating graphic designs and illustrations. Since Photoshop is an extremely complex application, please feel free to explore all that it has to offer through Google. This will result in you having a much larger toolbox to work with! Here's a tip for those who aren't sure how to begin: Step Up. All the new Photoshop tools are high fidelity with a new layer style found on the Layer panel. There is a button that says Merge Visible under each new toolbox. This merges the tool into the current layer you are working on. This makes it much easier for you to learn and play with all of the tools in Photoshop! e3d0a04c9c

## **Download free Photoshop 2021 (version 22)License Keygen Incl Product Key x32/64 2023**

The other feature that's always been part of Photoshop are the layers that are native to Photoshop. We've reimagined these tools into the intelligent components that only modern native applications can provide. As you can see, every layer has an intelligent adjustment layer which can instantly go to work on other layers in animation. Every layer in Photoshop seamlessly adjusts to color and texture information when you brush on a selected layer. We're thrilled with the new Layers library that gives you the ability to move, delete, copy, mirror, and share these tools and layers across your computer and compatible apps on the web. Adobe's history with Photoshop and the CS family in particular has given rise to some iconic images the world has come to know and love over the past two decades. The question is: how do you improve upon a design that is an immense success? Is there a better way to capture this iconic style and design? Adobe hosts three official Photoshop websites. One for general Photoshop information, another for third-party add-on information, and one for 3D related support. These websites cater to users from around the world and are updated regularly with new information and tutorials. To be better able to foster the creative community, Adobe launched PS Blog. PS Blog is an online discussion board for Photoshop users in a bid to help the community share ideas on a range of topics. The discussion has now moved to Adobe's Creative Community (or CC) site and the blog will continue to be maintained.

download brush stroke photoshop download brush skin photoshop download snow brush photoshop download smoke brush photoshop download square brush photoshop download spray brush photoshop download skin brush photoshop download sparkle brush photoshop download splatter brush photoshop download splash brush photoshop

Adobe Photoshop Elements 20 is an amazing image editing software with a very simple interface to the uninitiated. Its address bar at the bottom of the screen lets you navigate through all the tools you need to get the job done. You can use the drag and drop tools to make a selection from the entire image, or you can drag a selection tool over any area of a picture. There are many menus for all the tools you use in Photoshop Elements, but they are simplified in Elements 2020. You have access to most of the tools you'll need for a creative workflow. Only the more advanced tools are missing from the menus. All-new innovative and stable Pixel-level editing tools in this newer version allow you to work in the finest detail, allowing each pixel of an image to be individually modified in the same way as you can when working with the original. You can even access these tools in the Photoshop CS6 and Photoshop Elements 12 to modify the areas of a photo that have been missed by the in-built tools. Note that the Pixel-level tools are still emulated in Photoshop Elements 14. The new-born Adobe Photoshop Elements features include overhauled color management tools, as well as new features, and the ability to now see all the text layers, attributes and coloring in a document at once. Meanwhile on the older Photoshop Elements, an enhanced text tool and a range of special effects can now be used to bring things an extra step further. Features also include the ability to adjust the level of text and accents in a paragraph, easy screen-edge handling, and smart masking options, such as remove common objects and key words from the image. In addition, the Hollywood Screen Worksharing feature means co-workers can turn their designs into working realities.

Adobe Photoshop's ease of functionality and adaptability (with a relatively steep learning curve) is great for both advanced practice and beginners who simply want to explore and play with the tool. But Photoshop's flexibility, along with its feature-rich and advanced tools, can make it a dominant tool for editing and creating professional-quality graphics, images, and designs. Photoshop has been used to create virtually every photomontage or composite image ever made or produced in the world. From texts and logos to graphics, it's the most accessible tool for design and development. More than almost any other tool, Photoshop is the one tool upon which a creative designer can build their career and life, and the one tool upon which a creative developer's career will be built. Whether you're building an image for print, web, video, 3D, animation, businesstexts, or motion graphics, you can build and make it happen with Photoshop alone (and, in a pinch, use other tools along the way, like Illustrator for vector that's booming right now). Adobe Photoshop Features- Lets says a brief intro about this tool, its the most popular and widely used image editing software. Developed by Adobe Systems, this is an image editing software especially created for the designers, web developers and software developers. Photoshop has a lot of features than any other tool. So we have a brief guide to give you some idea about this tool. What is it? Adobe Photoshop tool is an image editing software that is developed by Adobe Systems for graphic designers. Photoshop was developed in 1989, and is widely used for all kinds of graphic editing, especially for digital image and video editing. Photoshop is the first good web-based image editor and was the standard for web-based image editing until the emergence of Fireworks.

<https://zeno.fm/radio/inssider-office-crack-serial-140> <https://zeno.fm/radio/3dmgamedll-dll-watch-dogs-free-download> <https://zeno.fm/radio/pour-changer-la-langue-de-city-car-driving> <https://zeno.fm/radio/panipat-by-vishwas-patil-pdf-in-marathi-free-download> <https://zeno.fm/radio/enfocus-pitstop-pro-12-keygen-42> <https://zeno.fm/radio/elau-epas-4-v22-software-24> <https://zeno.fm/radio/adobe-livecycle-designer-portable-download> <https://zeno.fm/radio/download-microsoft-office-access-database-engine-2007-64-bit> <https://zeno.fm/radio/adjustment-program-epson-tx710w> <https://zeno.fm/radio/download-driver-printer-matrix-point-mp-7645-39> <https://zeno.fm/radio/ca-erwin-data-modeler-download-crack> <https://zeno.fm/radio/paragon-alignment-tool-4-0-professional-crack>

The Spot Healing Brush is a destructive tool that is primarily used to remove or correct small parts of an image. The Clone Stamp tool is also good for its effect on background but is more useful for its ability to copy and paste objects from one area to another. Photoshop also enables you to create frame and text effects that are quite effective. The list of top 10 tools in Photoshop is not a comprehensive one. This is because it is impossible to choose only a single one of the popular tools. Even though Adobe Photoshop is a leader in the photo editing industry, other tools are often more popular than Photoshop among web designers. These different tools include but are not limited to, GIMP, Paint Shop Pro and Adobe Fireworks to name a few. GIMP is a free and open-source alternative to Photoshop and is known for its non-destructive editing techniques and image manipulation tools. Pixlr is another popular alternative that is browser-based and works comparable to Photoshop and provides a simple interface for image editing. With millions of users and rapid growth in its user base, Pixlr is perfect for beginners. Paint Shop Pro was once Adobe's flagship program and is still quite affordable today. The program includes powerful tools for image editing, retouching and vector illustration. Though resembling Photoshop, it lacks some of the advanced editing tools. With its intuitive interface, Market Photo Premier quickly becomes a favorite for web designers looking to

make the most of mobile photos. It offers features such as image editing, retouching, more than 30 resize options and a complete selection tool set.

<https://astrofiz.ro/wp-content/uploads/2023/01/delpdan.pdf>

http://med-smi.com/ $\sqrt{$ 

<http://socialgoodpodcast.com/wp-content/uploads/2023/01/betonac.pdf>

<https://speedhappens.com/wp-content/uploads/2023/01/prymarj.pdf>

[https://dariushestate.com/wp-content/uploads/2023/01/Download-free-Photoshop-Torrent-Activation-](https://dariushestate.com/wp-content/uploads/2023/01/Download-free-Photoshop-Torrent-Activation-Code-With-License-Key-MacWin-X64-2022.pdf)[Code-With-License-Key-MacWin-X64-2022.pdf](https://dariushestate.com/wp-content/uploads/2023/01/Download-free-Photoshop-Torrent-Activation-Code-With-License-Key-MacWin-X64-2022.pdf)

[https://420waldoswatches.com/wp-content/uploads/2023/01/Photoshop\\_2021\\_Version\\_225.pdf](https://420waldoswatches.com/wp-content/uploads/2023/01/Photoshop_2021_Version_225.pdf)

[https://spiruproject.site/wp-content/uploads/2023/01/Adobe-Photoshop-CC-2014-Download-Activation](https://spiruproject.site/wp-content/uploads/2023/01/Adobe-Photoshop-CC-2014-Download-Activation-WIN-MAC-64-Bits-NEw-2023.pdf) [-WIN-MAC-64-Bits-NEw-2023.pdf](https://spiruproject.site/wp-content/uploads/2023/01/Adobe-Photoshop-CC-2014-Download-Activation-WIN-MAC-64-Bits-NEw-2023.pdf)

<http://hotelthequeen.it/?p=131239>

<https://www.jcca.biz/www-psdcovers-com-photoshop-psd-cover-action-free-files-for-download-full/> <https://otelgazetesi.com/advert/how-to-download-ps-photoshop-in-pc-verified/>

[http://fotografiadeboda.net/wp-content/uploads/2023/01/Adobe-Photoshop-CC-2015-With-Product-Ke](http://fotografiadeboda.net/wp-content/uploads/2023/01/Adobe-Photoshop-CC-2015-With-Product-Key-LifeTime-Activation-Code-For-Mac-and-Windows-NE.pdf) [y-LifeTime-Activation-Code-For-Mac-and-Windows-NE.pdf](http://fotografiadeboda.net/wp-content/uploads/2023/01/Adobe-Photoshop-CC-2015-With-Product-Key-LifeTime-Activation-Code-For-Mac-and-Windows-NE.pdf)

[https://www.chocolatesanddreams.in/wp-content/uploads/2023/01/Photoshop-2021-Version-225-Keyg](https://www.chocolatesanddreams.in/wp-content/uploads/2023/01/Photoshop-2021-Version-225-Keygen-Full-Version-Latest-2023.pdf) [en-Full-Version-Latest-2023.pdf](https://www.chocolatesanddreams.in/wp-content/uploads/2023/01/Photoshop-2021-Version-225-Keygen-Full-Version-Latest-2023.pdf)

[https://www.castingventuno.it/wp-content/uploads/2023/01/Download-Adobe-Photoshop-2021-versio](https://www.castingventuno.it/wp-content/uploads/2023/01/Download-Adobe-Photoshop-2021-version-22-Product-Key-Full-x3264-2022.pdf) [n-22-Product-Key-Full-x3264-2022.pdf](https://www.castingventuno.it/wp-content/uploads/2023/01/Download-Adobe-Photoshop-2021-version-22-Product-Key-Full-x3264-2022.pdf)

[http://cubaricosworld.com/wp-content/uploads/2023/01/How-To-Download-Photoshop-In-Mac-For-Fr](http://cubaricosworld.com/wp-content/uploads/2023/01/How-To-Download-Photoshop-In-Mac-For-Free-NEW.pdf) [ee-NEW.pdf](http://cubaricosworld.com/wp-content/uploads/2023/01/How-To-Download-Photoshop-In-Mac-For-Free-NEW.pdf)

[https://islandcremations.com/wp-content/uploads/2023/01/Adobe-Photoshop-2021-Version-225-Down](https://islandcremations.com/wp-content/uploads/2023/01/Adobe-Photoshop-2021-Version-225-Download-License-Code-Keygen-Crack-For-Mac-and-Windows-.pdf) [load-License-Code-Keygen-Crack-For-Mac-and-Windows-.pdf](https://islandcremations.com/wp-content/uploads/2023/01/Adobe-Photoshop-2021-Version-225-Download-License-Code-Keygen-Crack-For-Mac-and-Windows-.pdf)

<https://katrinsteck.de/photoshop-computer-software-app-download-upd/>

<http://www.bigislandltr.com/wp-content/uploads/2023/01/walcpear.pdf>

[https://lagaceta.montehermoso.com.ar/advert/how-to-download-free-adobe-photoshop-7-0-software-\\_](https://lagaceta.montehermoso.com.ar/advert/how-to-download-free-adobe-photoshop-7-0-software-_top_/) [top\\_/](https://lagaceta.montehermoso.com.ar/advert/how-to-download-free-adobe-photoshop-7-0-software-_top_/)

<https://sc-designgroup.com/wp-content/uploads/2023/01/talvana.pdf>

<https://www.reno-seminare.de/wp-content/uploads/2023/01/madikary.pdf>

[https://muzzlefreelist.com/wp-content/uploads/2023/01/Photoshop-2022-Version-2301-Download-free](https://muzzlefreelist.com/wp-content/uploads/2023/01/Photoshop-2022-Version-2301-Download-free-Hack-Activation-Code-With-Keygen-Windows-1011-.pdf) [-Hack-Activation-Code-With-Keygen-Windows-1011-.pdf](https://muzzlefreelist.com/wp-content/uploads/2023/01/Photoshop-2022-Version-2301-Download-free-Hack-Activation-Code-With-Keygen-Windows-1011-.pdf)

<https://viajacomolocal.com/wp-content/uploads/2023/01/pedadarr.pdf>

<http://propertygroup.ie/apps-to-download-photoshop-exclusive/>

[https://xn--80aagyardii6h.xn--p1ai/wp-content/uploads/2023/01/how-to-download-photoshop-2015-for](https://xn--80aagyardii6h.xn--p1ai/wp-content/uploads/2023/01/how-to-download-photoshop-2015-for-free-exclusive.pdf) [-free-exclusive.pdf](https://xn--80aagyardii6h.xn--p1ai/wp-content/uploads/2023/01/how-to-download-photoshop-2015-for-free-exclusive.pdf)

[https://manheroinstinct.com/wp-content/uploads/2023/01/Photoshop\\_CC\\_2019\\_version\\_20.pdf](https://manheroinstinct.com/wp-content/uploads/2023/01/Photoshop_CC_2019_version_20.pdf)

[https://www.carmarthendragons.co.uk/wp/advert/adobe-photoshop-2021-version-22-1-0-download-wi](https://www.carmarthendragons.co.uk/wp/advert/adobe-photoshop-2021-version-22-1-0-download-with-keygen-serial-key-x64-2022/) [th-keygen-serial-key-x64-2022/](https://www.carmarthendragons.co.uk/wp/advert/adobe-photoshop-2021-version-22-1-0-download-with-keygen-serial-key-x64-2022/)

[https://haulingreviews.com/wp-content/uploads/2023/01/Download\\_Adobe\\_Photoshop\\_40\\_Full\\_Versio](https://haulingreviews.com/wp-content/uploads/2023/01/Download_Adobe_Photoshop_40_Full_Version_CRACKED.pdf) [n\\_CRACKED.pdf](https://haulingreviews.com/wp-content/uploads/2023/01/Download_Adobe_Photoshop_40_Full_Version_CRACKED.pdf)

[https://ddspier.com/wp-content/uploads/2023/01/Photoshop-2021-Version-2201-Crack-x3264-last-rel](https://ddspier.com/wp-content/uploads/2023/01/Photoshop-2021-Version-2201-Crack-x3264-last-releAse-2022.pdf) [eAse-2022.pdf](https://ddspier.com/wp-content/uploads/2023/01/Photoshop-2021-Version-2201-Crack-x3264-last-releAse-2022.pdf)

[https://www.webcard.irish/wp-content/uploads/2023/01/Photoshop-2021-Version-225-Download-Full-](https://www.webcard.irish/wp-content/uploads/2023/01/Photoshop-2021-Version-225-Download-Full-Version-x3264-NEw-2022.pdf)[Version-x3264-NEw-2022.pdf](https://www.webcard.irish/wp-content/uploads/2023/01/Photoshop-2021-Version-225-Download-Full-Version-x3264-NEw-2022.pdf)

[https://www.velocitynews.co.nz/advert/photoshop-2022-version-23-0-2-download-free-with-keygen-wi](https://www.velocitynews.co.nz/advert/photoshop-2022-version-23-0-2-download-free-with-keygen-with-activation-code-win-mac-3264bit-2022/) [th-activation-code-win-mac-3264bit-2022/](https://www.velocitynews.co.nz/advert/photoshop-2022-version-23-0-2-download-free-with-keygen-with-activation-code-win-mac-3264bit-2022/)

<https://starseamgmt.com/wp-content/uploads/2023/01/izamall.pdf>

[https://www.mein-hechtsheim.de/advert/photoshop-2022-version-23-1-keygen-with-license-code-wind](https://www.mein-hechtsheim.de/advert/photoshop-2022-version-23-1-keygen-with-license-code-windows-2022/) [ows-2022/](https://www.mein-hechtsheim.de/advert/photoshop-2022-version-23-1-keygen-with-license-code-windows-2022/)

<https://bodhirajabs.com/photoshop-2022-version-23-2-cracked-mac-win-2023/> [https://townlifeproperties.com/wp-content/uploads/2023/01/Photoshop-Photo-Manipulation-Psd-File-](https://townlifeproperties.com/wp-content/uploads/2023/01/Photoshop-Photo-Manipulation-Psd-File-Free-Download-FULL.pdf)[Free-Download-FULL.pdf](https://townlifeproperties.com/wp-content/uploads/2023/01/Photoshop-Photo-Manipulation-Psd-File-Free-Download-FULL.pdf)

<https://www.residenceyaounde.com/wp-content/uploads/2023/01/kavidab.pdf> <http://rwpj.jp/wp-content/uploads/2023/01/eststr.pdf>

<http://www.purimlabcoats.net/wp-content/uploads/2023/01/cailfair-2.pdf>

[https://ishipslu.com/wp-content/uploads/2023/01/Photoshop\\_2022.pdf](https://ishipslu.com/wp-content/uploads/2023/01/Photoshop_2022.pdf)

<https://www.riobrasilword.com/2023/01/02/how-much-is-photoshop-to-download-top/>

<https://elysone.com/wp-content/uploads/2023/01/gavtan.pdf>

Adobe Photoshop CC features:

- 11.0: Built on the latest technologies. This is the latest version of Photoshop and it has lots of new features. It is developed in the year 2017.
- 10.0: This is a basic version of Photoshop, originally released in 1993. It has some feature upgraded from the cs 5 and cs 6 version's features. One more thing it has a few tools like Level Painter, Logo Designer, and Photo Merge.
- 9.0: It has a few tools for editing photos like Rotate, Flip, Move and Stitch. It also has some filters like clarity, emboss, and motion blur
- 8.0: It has the features of powerful tools like the above 3 tools like Rotate, Flip, and Move along with the Painter tools. Filter options like blur and emboss & Motion Blur. It has Adjust and earlier CDL line tools.
- 7.0: It has powerful tools like Cutter, Healing and various blending options.
- 6.0: Line tools, and more. It allows the user to edit and/or create a new logical line from blend and create separate different layer. In this version, you can edit and apply effect to the selected layers.
- 5.0: It has a few new tools like the decision tool, inner shadow, outer shadow and an edge tool. It has a similarity feature.
- 4.0: It has few more re-editing tools for photos. It provides the user to edit and retouch photos with the help of layers and masks tools.
- 3.0: Also known as "Camera Raw", this is one of the powerful features of Photoshop. It edits the RAW images.